# Adobe Photoshop EXpress serial number and product key crack Product Key Full For PC

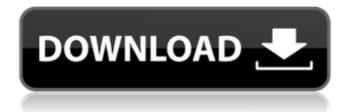

### Adobe Photoshop EXpress Crack + Torrent Free [Mac/Win] Latest

Figure 2-13. The result from Exercise 3b. 5. \*\*Create a new canvas in the same size as your background image (seeFigure 2-14)\*\*. Alternatively, you can also duplicate the Background Layer by pressing Ctrl+J (Windows) or Cmd+J (Mac). Either way, set the blending mode to Multiply. Now use the brush tools and paint over the large shapes of the building to add new details to the photo, such as the door and windows. Figure 2-14. You have many more options for creating new layers and adding them to the background layer. Here you can see both a new layer and a selection of the building. 6. \*\*Go back to your original background layer by pressing Ctrl+Tab (Windows) or Cmd+Tab (Mac)\*\*. You can either change the blending mode back to Normal or switch to the new layer and use the Brush and Eraser tools to make any adjustments. At any point you may find it useful to go back to the original layer and enhance it with a different layer style.

#### Adobe Photoshop EXpress Crack+

It can be used for both printing pictures and modifying them online. You can even share the images you create to your social media account. In this tutorial, we'll show you how to use Photoshop Elements for free and modify your photos. In this tutorial, we'll use it to convert a photo of a girl to a portrait, and we'll use a selection tool to create a mask. The image we will work on in this tutorial is a baby girl photo. How to Use Photoshop Elements to Modify an Photo Step 1: Open a New Project in Photoshop Elements Create a new project. If you don't want the time it will take to create a new project to slow you down, you can open an existing project. Step 2: Open Your Photo Open your photo. It's best to open the original image as a new layer, for more details on how to open an image in Photoshop, head over to our earlier blog post. Step 3: Switch to the Layers Panel Open the layers panel by clicking on the three dots and selecting the Layers panel. Step 4: Select File > New > Layer to Add a New Layer Select File > New > Layer to add a new layer on top of your existing layers. Step 5: Edit Your Photo Let's start by adding details to the photo. Step 6: Add Text Click on the Text tool and drag a text box over the baby. It should cover the baby's face. Step 7: Change the Color Change the color to white. Step 8: Add a Drop Shadow Add a drop shadow on the text to make it pop out and to hide the background. This works better if you have a dark background and white text. Step 9: Add a Shadow Edge to the Text Add a shadow edge to make the text pop out more. Step 10: Resize Click inside the text and drag it to the left or right of the baby to resize it. Step 11: Add a Drop Shadow Add a drop shadow behind the text. Step 12: Resize Click inside the text and drag the text box to the right or left. Step 13: Add a a681f4349e

#### Adobe Photoshop EXpress Crack+

01 02 03 # Photoshop Effects These add-ons are specifically designed to create new types of images. They can be used for various photo effects, such as blurring, creating a sepia effect, or enhancing shadows and highlights. Some of the best and most powerful effects in Photoshop come from the Effects folder. You can apply these effects to a normal picture, or import a brush from another image. 01 02 # Brushes The Brushes folder contains the most commonly used brushes. Brushes are a very useful tool in Photoshop because they are much more versatile than other tools such as the Pen tool. They can be used to apply effects to a picture, or, if you choose, to draw directly on a photo. Brushes are very powerful because they can be used for painting, retouching, and replicating. They are like real paintbrushes and can be used to create details on images. 01 # Photoshop Layers Images are composed of layers. Layers are hidden or visible according to the name of the layer. Normally, we don't change the position or thickness of layers. We can, however, make a layer or layers visible or invisible. Layers can be created easily with the Rectangular Marquee tool. If you don't want to use the rectangle or square tool, you can also use the Layer > Create Layer menu option. You can add new layers to images and change the name of existing layers. Layers are useful for merging several images together, as you'll see later in the chapter. 01 02 03 04 # Revealing and Hiding Layer Styles You can apply layer styles by hiding and revealing layers. You can also use layer styles to adjust the hue, saturation, and lightness of the color. For example, you can apply black and white or sepia to an image. Layers styles are more effective than texturing a layer because they are applied as a filter and, therefore, can be adapted to your liking. 01 # Photoshop Plugins Photoshop includes the Radial Filters plug-in. You can use it to apply special effects such as an HDR effect, seamless panoramas, and

#### What's New In?

to the shelter for periodic grooming. The dogs are adopted along with many supplies and toys from the shelter. It is a very proud and happy place and they are always glad to see you. The shelter closes at 8:30pm daily except on Thursday and Sunday when the shelter opens at 5pm for adoption. Breed: Labrador Retriever Gender: Female Age: Adult Adoption Fee: \$100Age The Home: The kids at this home care for the dogs and they love them. Their home is on a big farm where they raise their own livestock and grow their own crops for food. The dogs also enjoy being groomed at the farm. The home closes at 7:30pm daily except on Wednesday and Saturday when it opens at 6pm for adoption. Breed: American Staffordshire Terrier Age: Adult Gender: Male Adoption Fee: \$100Adoption Fee: \$100The Home: This is a small friendly dog club with a great location on a one acre farm. It has a healthy and happy dog park just outside the club so the dogs have lots to do. They are all bred on site and litters are born and raised on the farm. The dogs are generally healthy and well cared for. The dogs are never rushed off to a shelter but rather are allowed to stay at the home while decisions are made. The club closes at 7:30pm daily except on Thursday and Friday when the shelter opens at 2pm for adoption. Breed: Labrador Retriever Gender: Female Age: Adult Age The Home: This is a 1 acre off leash dog park. It is a great place for the dogs to run and play as they would if they were in the wild. The staff takes good care of the dogs in this home. The dogs are never rushed off to a shelter but rather are allowed to stay at the home while decisions are made. The dogs are spayed and neutered at the home as they are at the shelter. The dogs are generally healthy and well cared for. The owners are surprised to find out that when the shelter says "No" you really mean "maybe" and this really is not a "No, you can't take that dog, the owners are allergic". The home closes at 7:30pm daily except on Friday and Sunday when the shelter opens at 6pm for adoption. Breed: Border Collie Gender: Female Age: Adult Age The Home: The kids at this home love the dogs and would love to care for them

## System Requirements:

OS: Windows XP/Vista/7 (64bit) Processor: Intel Pentium 4/3.0 GHz or AMD Athlon XP 2000 or better Memory: 2 GB Graphics: NVIDIA GeForce 6800 GS or AMD 8800 GTS or Radeon 9800 DirectX: Version 9.0c Hard Drive: 300 MB available space Resolution: 1280x720 Other: Sound card with an onboard microphone Internet: Broadband Internet connection The game is a Windows 95/98/Me

#### Related links:

https://kitchenwaresreview.com/wpcontent/uploads/2022/06/Photoshop CC Crack With Serial Number Keygen Free.pdf https://www.cityofburnet.com/system/files/webform/kendbemi643.pdf http://www.kitesurfingkites.com/photoshop-2021-version-22-1-0-keygenerator-free-mac-win/ https://fernandoscafeoxford.com/adobe-photoshop-cs6-serial-key-download/ https://www.warwickri.gov/sites/g/files/vyhlif1391/f/alerts/warwickri\_flyer\_cne.pdf https://secureservercdn.net/160.153.138.219/lmb.364.myftpupload.com/wpcontent/uploads/2022/06/lavlep.pdf?time=1656627253 https://meuconhecimentomeutesouro.com/adobe-photoshop-2020-version-21-keygen-only-with-keygen/ https://startclube.net/upload/files/2022/06/YDE72kUft3wj7vPKh2zB\_30\_aa3c51851e7182e2eec64ae621ad5697\_file.pdf https://www.cameraitacina.com/en/system/files/webform/feedback/adobe-photoshop-2020-version-21\_11.pdf http://yogaapaia.it/archives/26054 https://bonnethotelsurabaya.com/wp-content/uploads/ximdama.pdf https://dulttilinozlea.wixsite.com/wanpareapig/post/photoshop-2022-version-23-1-pc-windows https://hard-times.us/wp-content/uploads/2022/06/meltan.pdf https://himoin.com/upload/files/2022/06/kgSvGPnqNZLpPGqgRCBz\_30\_aa3c51851e7182e2eec64ae621ad5697\_file.pdf https://wanoengineeringsystems.com/photoshop-2021-crack-full-version-license-key-download-2022/

https://teenmemorywall.com/adobe-photoshop-2022-serial-number-and-product-key-crack-product-key-full-free-mac-win/ https://nelsonescobar.site/wp-

content/uploads/2022/06/Adobe\_Photoshop\_CS5\_Crack\_Serial\_Number\_Download\_WinMac\_2022.pdf https://www.iltossicoindipendente.it/2022/06/30/photoshop-2020-keygen-crack-serial-key-free-download-updated/ https://kmtu82.org/adobe-photoshop-2022-version-23-1-keygen-generator-free-updated/ http://www.ambulatorioveterinarioiaccarino.it/wp-content/uploads/2022/07/lynpenn.pdf